## This is My Beloved

## **Holly Boyd**

Wendy Jensen

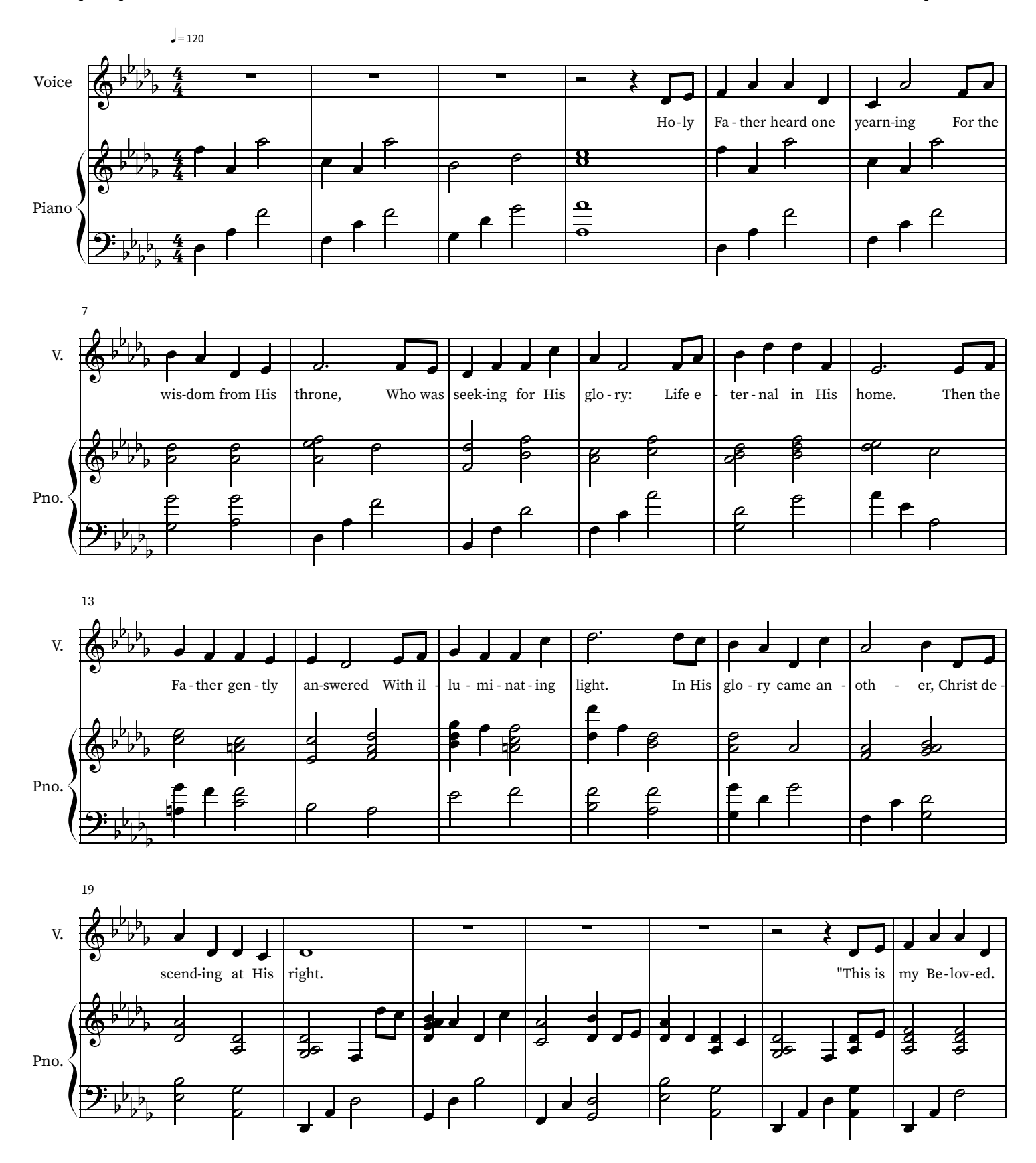

Copyright 2020 Wendy Jensen and Holly Boyd<br>This work may be copied for incidental, noncommercial church or home use.

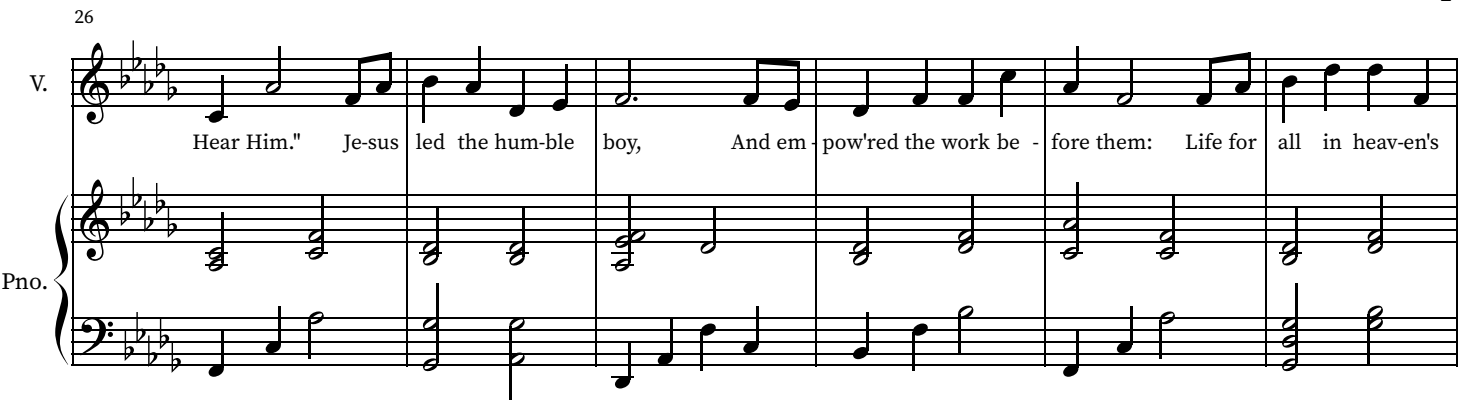

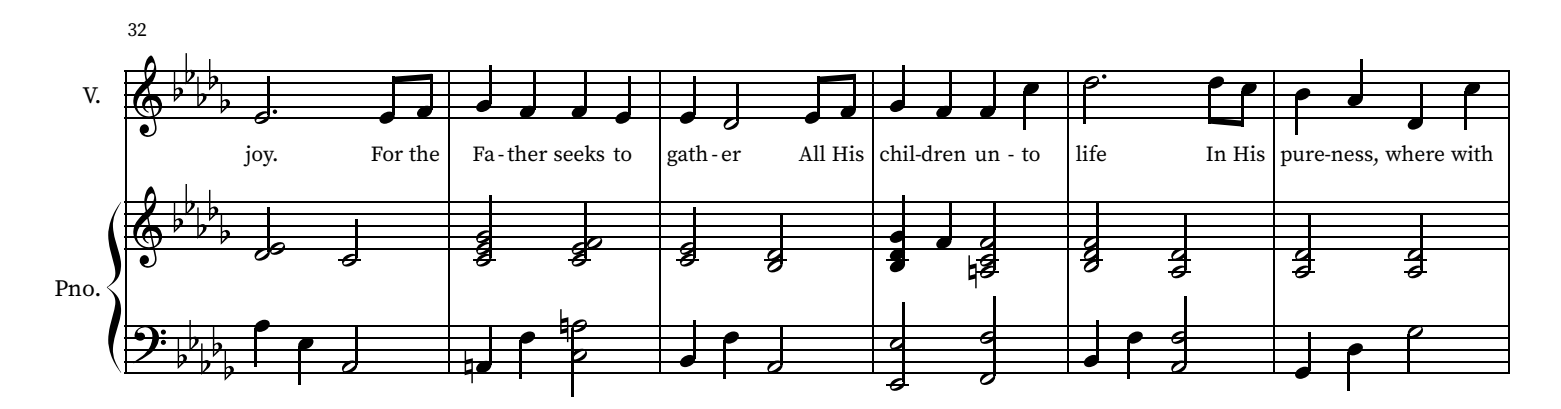

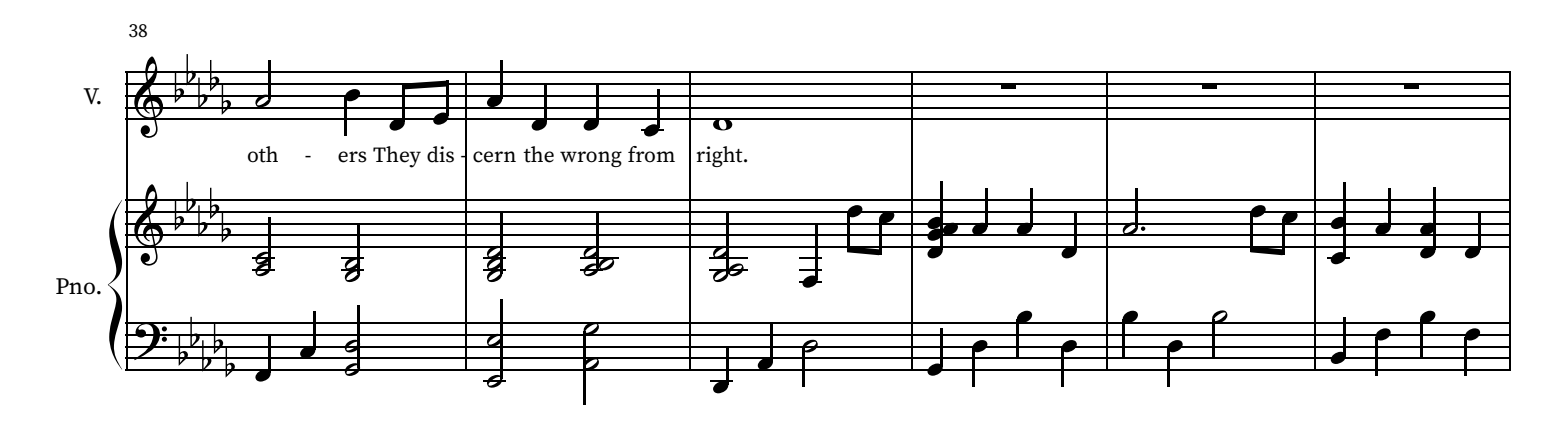

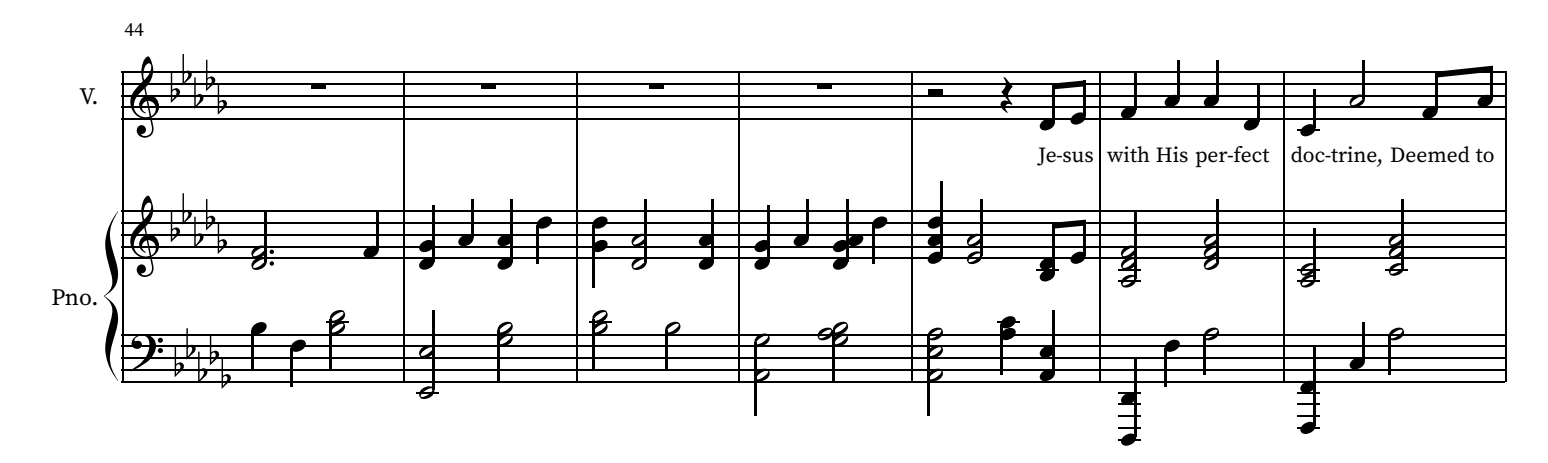

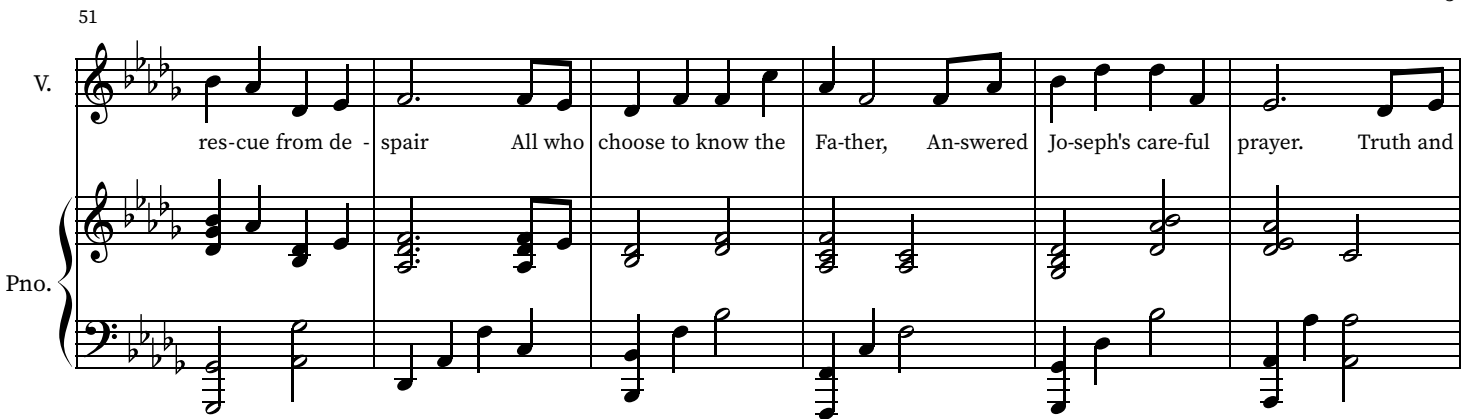

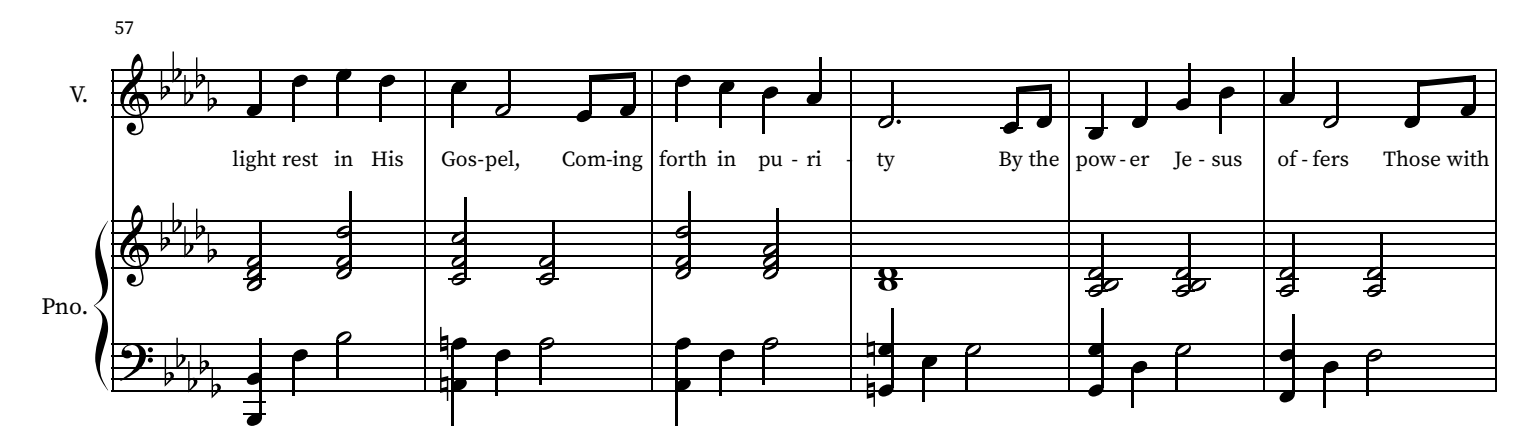

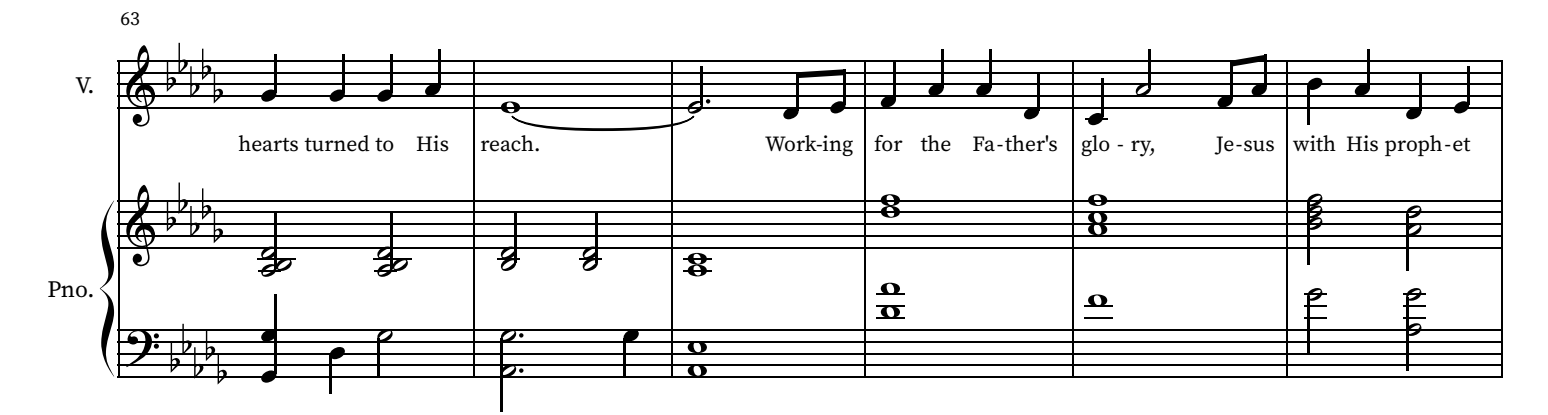

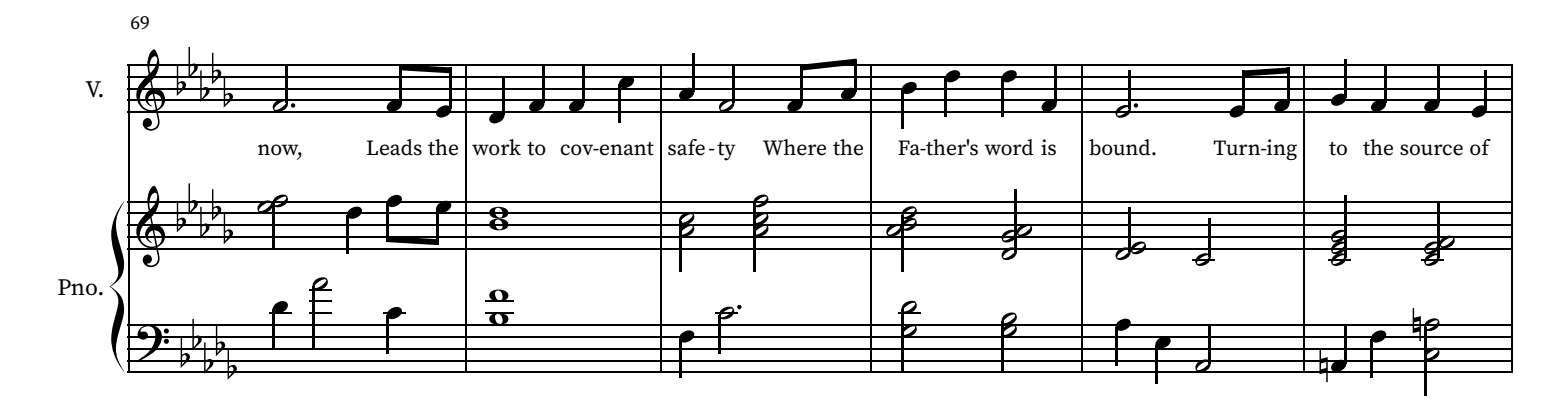

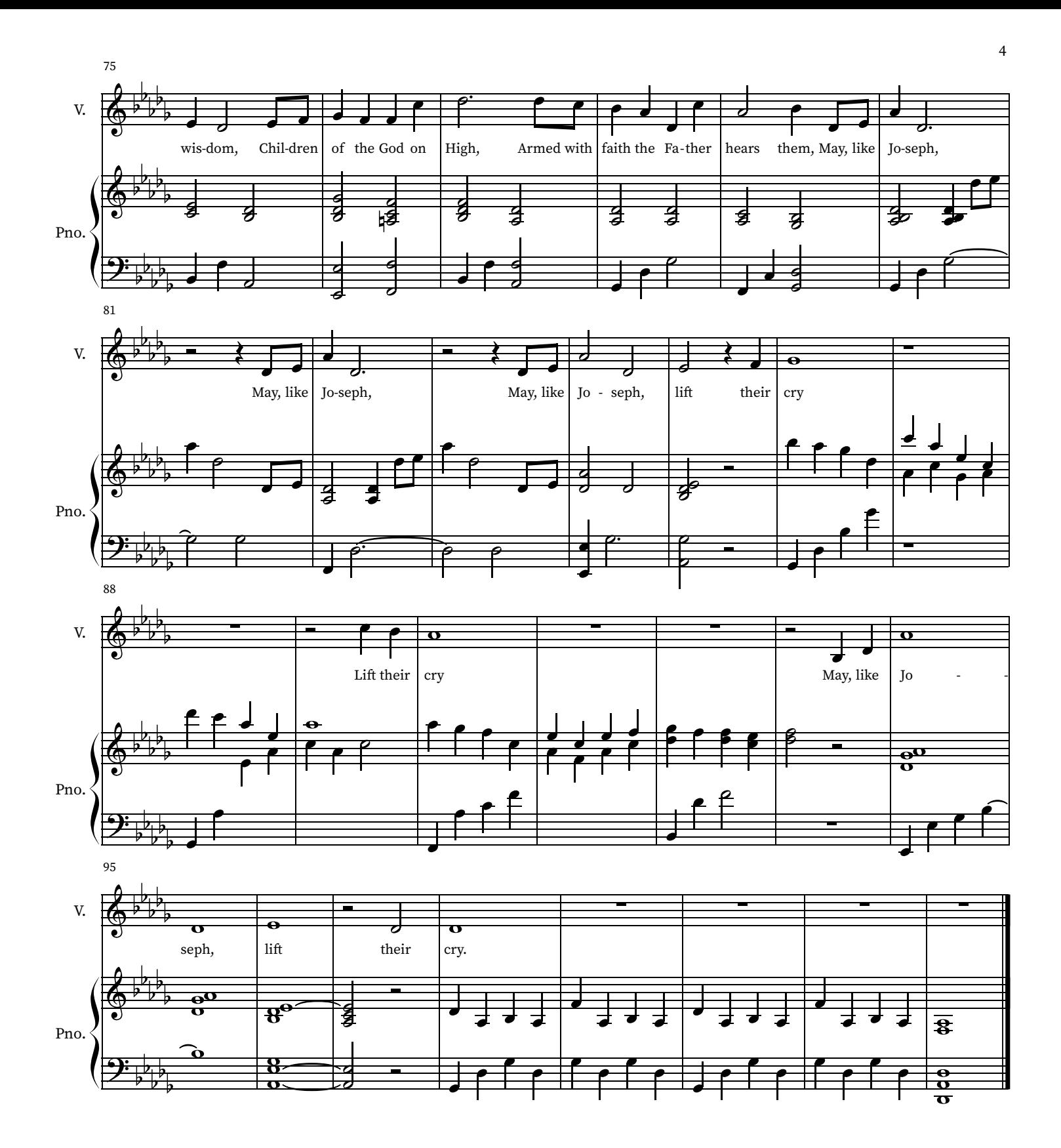